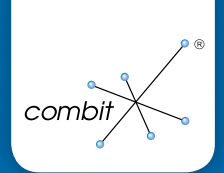

### Das Herzstück Ihres Erfolgs: List & Label 22

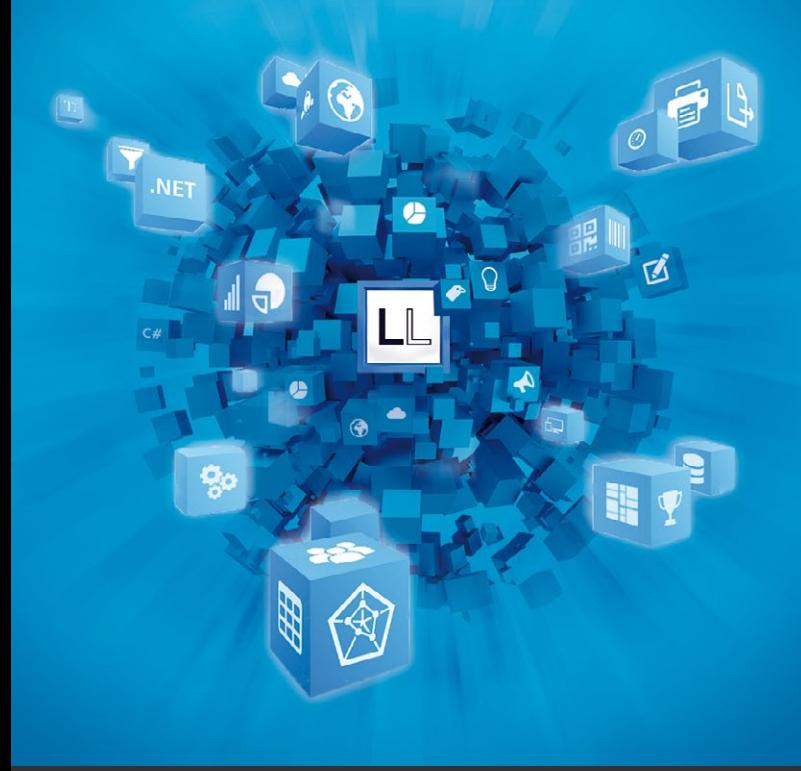

### Top LL22 Highlights

**Designer:** Gruppen/Daten zusammenhalten, Favoriten bei Eigenschaften, Animationen in der Vorschau, neue Barcodes, ...

**Kreuztabelle erweitert:** mehrere Ergebniszellen, Querverweise, ausklappbare Bereiche, automatisches Auffüllen, "Andere" bei Top-N, ...

**.NET:** Mehr Möglichkeiten durch virtuelles Dateisystem (Repository), WPF Wrapper für Vorschau, …

**Diagramme:** Radar, Treemap, Neues im Diagramm Layout, Wert-Sortierungen, Top-N und "Andere", ...

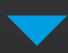

Wie bekomme ich LL22? Auf der Rückseite gibt's wichtige Infos zu Subscription und

### Early-Bird-Angebot!

Release geplant für Okt./Nov. 2016

## Designer

Sämtliche Eigenschaftenfenster können jetzt mit Hilfe von Favoriten individuell angepasst werden. So sind nur wichtige und häufig verwendete Eigenschaften sichtbar. Das schafft eine aufgeräumtere und übersichtlichere Arbeitsoberfläche. Alle ausgeblendeten Eigenschaften bleiben aber mit einem Klick erreichbar!

Tabellen/Untertabellen profitieren durch die "Gruppe/Daten zusammenhalten"-Funktion, die unerwünschtes Trennen der Daten bei einem Seitenumbruch vermeidet. Animationen in der Vorschau sorgen für professionelle Präsentationen. Weitere Barcodes erweitern List & Label. Damit bleibt LL das Reporting Tool mit der größten Barcode Auswahl!

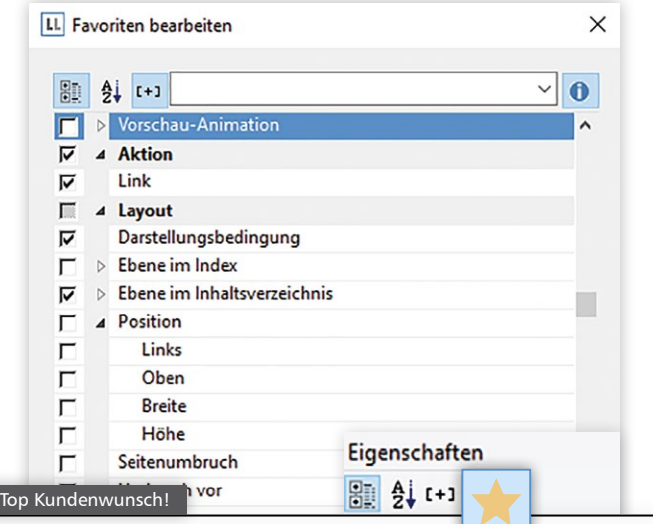

#### **Favoriten bei Eigenschaften**

Der List & Label Designer bietet eine große Fülle an Einstellungen. Sie möchten es lieber kurz und übersichtlich für Ihre Anwender? Kein Problem: Einfach Favoriten nutzen!

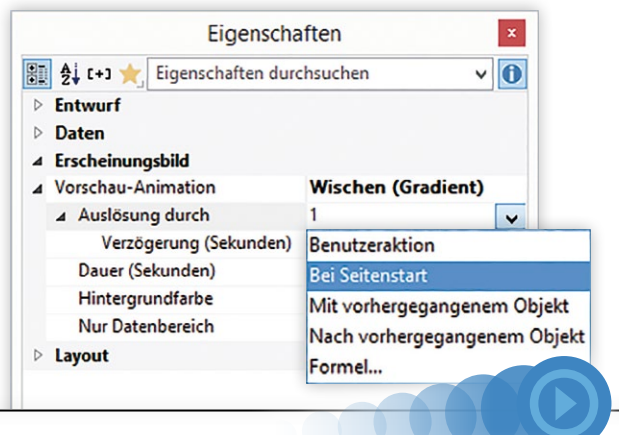

#### **Animationen**

Anstatt PowerPoint & Co. zu verwenden, animieren Sie einfach Berichtsobjekte individuell in der Vorschau. Damit können Präsentationen effektiver gestaltet werden. Und die Aufmerksamkeit des Lesers wird weiter aufrechterhalten.

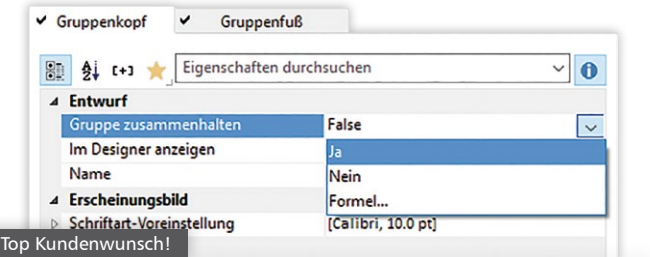

#### **Gruppen/Daten zusammenhalten**

Häufigster Kundenwunsch: unerwünschtes Trennen der Daten in Tabellen bei einem Seitenumbruch vermeiden. Komfortabel mit einem Klick im Designer einstellen! Für .NET und C++ mit Datenprovider verfügbar.

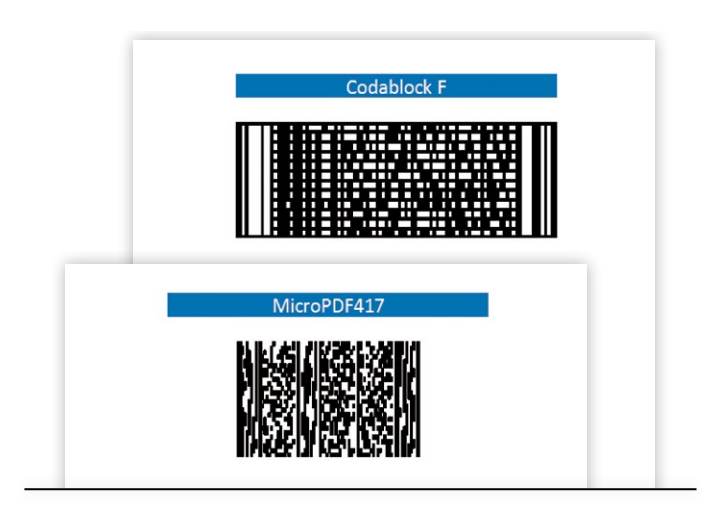

#### **Barcodes**

MicroPDF417 und Codablock F erweitern die Barcodepalette in LL22. Die GS1 Application Identifier werden komplett unterstützt. Eine neue Designerfunktion erlaubt die Berechnung von Prüfsummen mit beliebiger Wichtung.

#### **Sonstiges**

#### **Weitere Features für Tabellen**

- Neben der Möglichkeit, die Sortierung fest einzustellen, wählen Sie diese jetzt optional dynamisch per Formel.
- Aktueller Seitenzähler und Gesamtseitenzähler können nun in Gruppenköpfen und für Untertabellen im Berichtscontainer bei einem Seitenumbruch wahlweise zurückgesetzt werden, so dass jede Gruppierung einen unabhängigen Seitenzähler verwenden kann.

**INTERNETMARKE**<sup>®</sup>

#### **Internetmarke der Deutschen Post**

Zeitersparnis: in .NET Applikationen verwenden Sie die Internetmarke der Deutschen Post direkt im LL Designer, um im gleichen Ausdruck die Frankierung zu erzeugen. Dazu benötigen Sie eine entsprechende Vereinbarung mit der Deutschen Post.

## Kreuztabelle erweitert

Mit LL22 erhält Ihre Kreuztabelle weitere umfangreiche Funktionen. Mehrere Ergebniszellen erlauben Ihnen die Betrachtung ganz unterschiedlicher Dimensionen Ihrer Daten wie Stückzahl und parallel dazu Umsatz pro Quartal und Kunde. Querverweise in der Tabelle ermöglichen komfortable Berechnungen und Darstellungen. Automatisches Auffüllen erzeugt leere Zellen, wenn Daten fehlen. So erleichtern Sie Ihren Anwendern den Vergleich von Zeiträumen.

Ausklappbare Bereiche bringen ebenfalls bessere Übersicht. Der gewünschte Zeitraum wird in der Vorschau interaktiv zur Analyse aufgeklappt. Top-N Berichte erhalten die Option, nach den Top-N Datensätzen auch die "Anderen" Werte der Kategorie in Summe anzuzeigen.

#### **Querverweise**

Inhalte anderer Zellen können mit verschiedenen Berechnungen angezeigt werden. Beispiel: Prozentualer Anteil oder Differenz von verschiedenen Basiswerten. Das nimmt Ihren Anwendern zusätzliche Rechenarbeit ab.

#### **Ausklappbare Bereiche**

**<sup>2016</sup> <sup>2017</sup> Gesamt**

Werden nur die gerade benötigten Bereiche ausgeklappt, analysieren Ihre Anwender die Daten deutlich schneller und einfacher.

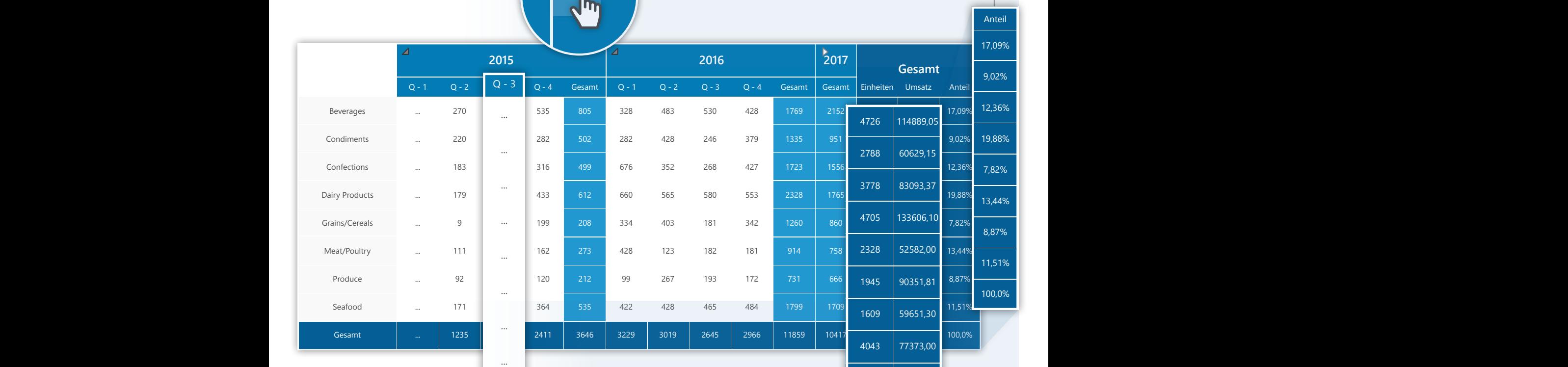

**Automatisches Auffüllen** Die Funktion erleichtert den († 1335)<br>Veraleich bei fehlenden († 1335)

Die Funktion erleichtert<br>Vergleich bei fehlenden Daten in zu vergleichenden Bereichen.

#### Top-N "Andere"

...

...

12 Mateur Verte der Kategorie in Summe an. Das<br>
erleichtert die Finordnung Nach den Top-N Einträgen zeigen Sie optional auch die "Anderen" Werte der erleichtert die Einordnung der Top Datensätze bezüglich ihrer Bedeutung. l<br>N<br>N

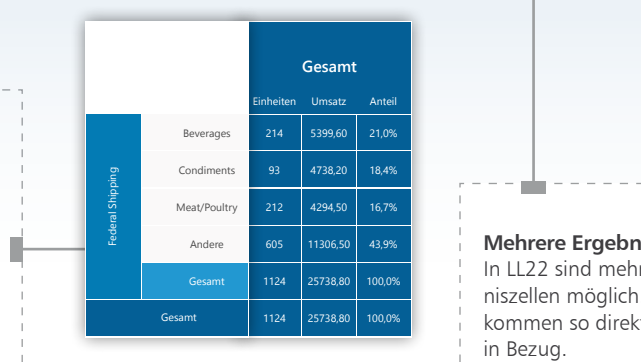

In LL22 sind mehrere Ergeb-**Mehrere Ergebniszellen** niszellen möglich. Summen kommen so direkt miteinander in Bezug. 2839,20 7065,60 

172 672175,78

 $\|$  25922

# .NET **Inhaltsverzeichnis Drilldown** Projektbausteine  $\bullet$  ::  $=$  $\overline{\bullet}$  $\blacktriangle$   $\blacktriangleright$ Top Feature!  $T$ op Feataire

#### **Virtuelles Dateisystem (Repository)**

Das neue virtuelle Dateisystem räumt entscheidende bisher bestehende Einschränkungen web-basierter Projekte aus dem Weg. Der Web Designer erhält durch das Repository neue Möglichkeiten und die Funktionsvielfalt wird damit weiter an den klassischen Desktop Designer angeglichen:

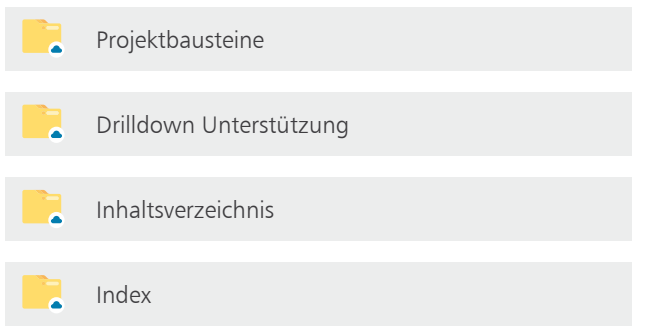

Aber auch normale Desktop/Server Applikationen können profitieren, da alle Elemente des Projektes durch das Repository streambasierend sind. An allen wichtigen Stellen, wo Dateien im Designer ausgewählt werden können, stehen diese dann aus dem virtuellen Dateisystem zur Verfügung. Lediglich das notwendige Interface für die Repository-Nutzung muss implementiert werden (Beispiel für eine SQLite-Datenbank wird mitgeliefert), alles Weitere übernimmt LL automatisch.

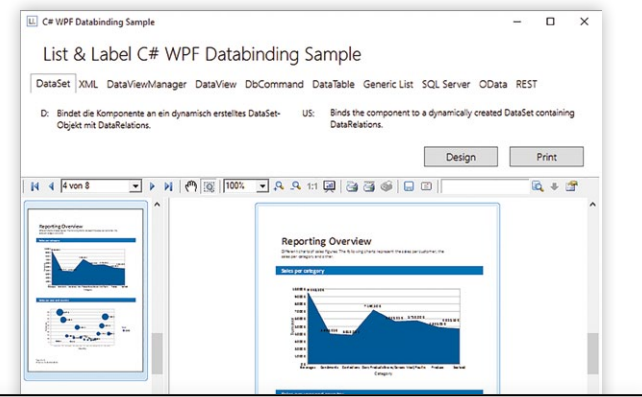

#### **WPF Wrapper für Vorschau**

Das neue Control bringt zahlreiche neue Features in WPF Applikationen: Anzeige erstellter Seiten bereits während des Drucks, Drilldown, interaktive Sortierung, Berichtsparameter und ausklappbare Bereiche. Das bisherige WPF Preview Control wird weiter unterstützt.

#### **Features für Profis**

List & Label bewährt sich seit über 20 Jahren im täglichen Einsatz. Das Resultat ist eine Komponente mit großem Funktionsumfang, höchster Stabilität und einem Support, auf den Sie sich verlassen können. So führen wir nun den Long Term Support ein. Die Logging-Möglichkeiten wurden mit einer neuen Anwendung und einer neuen Schnittstelle deutlich verbessert und erweitert.

#### **Long Term Support (LTS)**

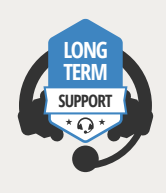

In der Enterprise Edition gibt es nun mit LL22 den Long Term Support: Wir unterstützen ältere Versionen für ungefähr zwei Jahre. So lange, bis eine neue LTS Version (bspw. 22, 24, 26 usw.) released wird. Bei einer aktiven Enterprise-Subscription werden so für das aktuelle

LTS-Release Fehlerberichte akzeptiert und Bug-Fixes freigegeben. Dadurch erhalten Entwickler mit längeren Releasezyklen länger als bisher umfassende Unterstützung.

#### **Debwin4**

Debug Ausgaben können nun blitzschnell und einfach auch für Web Applikationen und Dienste aufgezeichnet werden, unabhängig vom Prozess oder dessen Benutzer-Kontext. Ausgaben werden in spezifische Levels wie bspw. Warnungen/Fehler kategorisiert, nach denen Sie für zielgerichtete Analysen neben Thread-ID, Zeitstempel oder freiem Text filtern. Außerdem können unterschiedliche Logs in Registerkarten verglichen werden.

#### **Logging Interface**

Mit dem neuen Logging Interface integrieren Sie nun die Logging Ausgaben für eine optimale Analyse in das bestehende Logging Ihrer eigenen Applikation oder nutzen bewährte Logging-Frameworks wie z.B. log4net oder NLog (.NET Beispiele werden mitgeliefert). So verarbeiten Sie alle Logging Ausgaben an einer Stelle.

# Diagramme

Im LL Designer halten neue Diagrammtypen Einzug. Radar und Treemap erweitern die vielfältige Auswahl. Die Berichte Ihrer Anwender erhalten dadurch noch modernere Darstellungsmöglichkeiten. Im Diagramm Layout sind nun auch Koordinatenlinien für die x-Achse einstellbar. Diagramme können komfortabel nach dem Wert der einzelnen Kategorien sortiert werden.

Diagramme können nun auch Top-N Daten abbilden. Darüber hinaus lassen sich auch alle "Anderen", nicht zu den Top-N gehörenden Werte, summieren, um den Bezug zu den Top-N Datensätzen darstellen zu können. Der Linientyp kann für Koordinatenlinien (horizontal und verti-

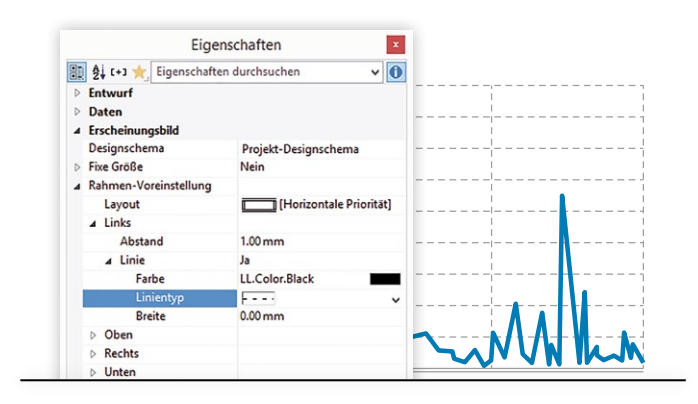

#### **Diagramm Layout**

kal) eingestellt werden. Symbole im Diagramm weisen Sie jetzt optional selbst zu.

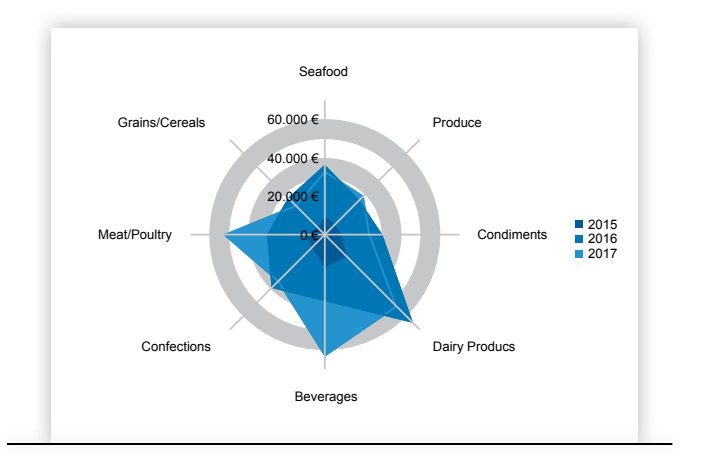

#### **Radar**

Visualisieren Sie Verhältnisse zwischen verschiedenen Kategorien. Nutzen Sie Linien oder Flächen, einfach oder gestapelt. Selbst verdeckte Flächen lassen sich darstellen, indem der Umriss gezeichnet wird.

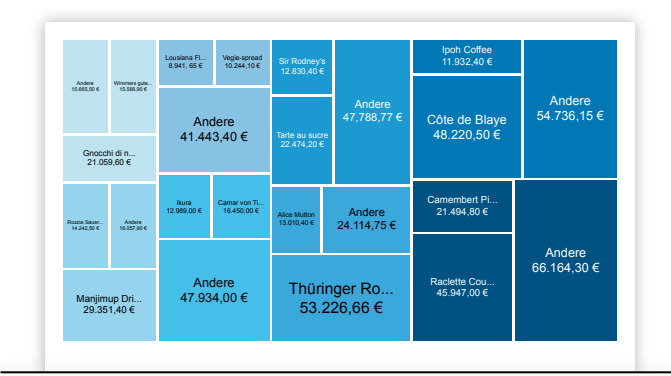

#### **Treemap**

Treemaps zeigen hierarchische Daten in (auch mehrfach) verschachtelten Rechtecken. Die Flächen zeigen Gößen-/Mengenverhältnisse proportional zum jeweiligen Wert an. Plus: Drilldown über Berichtsparameter für Detail-Berichte!

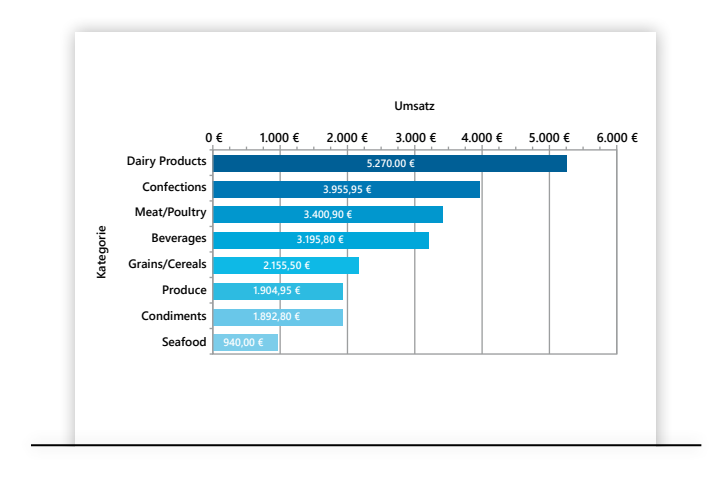

#### **Diagramme nach Wert sortieren**

Für eine deutlich aufgeräumtere Übersicht kann neben der bisherigen alphabetischen Sortierung für die Datenreihe/Rubrikenachse nun im Diagramm auch nach dem Ergebniswert sortiert werden.

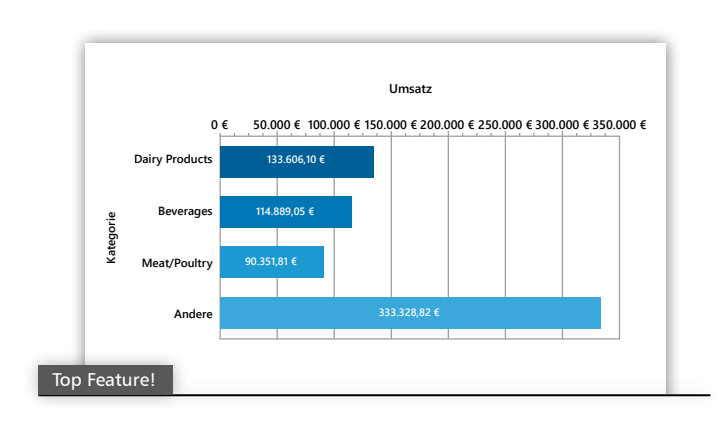

#### Top-N und "Andere"

Sie können Daten eines Diagramms mit Top-N einschränken, um wichtige Informationen hervorzuheben. Daten, die nicht dem Top-N Raster entsprechen, fassen Sie unter "Andere" zusammen. Funktioniert in den meisten Diagrammarten und Kreuztabellen!

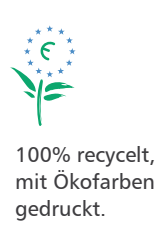

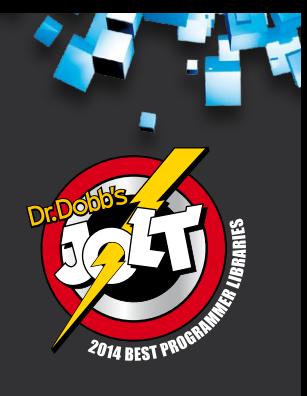

### Ihre Version 22!

#### **Subscriber**

Mit einer aktiven Professional oder Enterprise Edition haben Sie List & Label 22 schon inklusive – es ist alles erledigt und bezahlt. Sie erhalten von uns automatisch Informationen über den Download. Bei registrierter Vorversion steht Ihr Update dann fix und fertig registriert zum Abholen bereit. Ansonsten registrieren Sie bitte noch Ihre Vorversion.

#### **Neukunden**

Starten Sie noch mit Version 21, und Version 22 ist ohne Zusatzkosten inklusive. Entweder als enthaltenes Subscription-Update bei Professional oder Enterprise Edition oder als kostenloses Update zu Ihrer neuen Standard Edition. Bitte registrieren Sie hierfür Ihre Lizenz bis zum 27.10.2016 und wir stellen Ihnen den Download pünktlich zum Release zur Verfügung.

#### **Early-Bird-Angebot für Kunden mit Vorgängerversion**

#### **Bis zum 25.10.2016 sparen Sie 20%**

- des Listenpreises für die Standard Edition 22.
- des Erstjahrespreises für eine Professional oder Enterprise Edition.

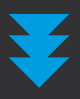

**Release vorauss. Okt/Nov 2016** 

**Early-Bird-Angebot nur bis 25.10.2016**

#### **Jetzt gleich vorbestellen!**

 www.combit.net/shop **O** T +49 (0) 7531 90 60 10  $\omega$  service $\omega$ combit.net

**© combit GmbH 2016,** Irrtümer und Änderungen vorbehalten! Die Angaben stellen nur Beschreibungen dar und enthalten keine Garantie der Beschaffenheit der Produkte. Bitte beachten Sie, dass es bei den angegebenen Fremdproduktversionen verschiedene, funktionell abweichende Releases geben kann. Wir empfehlen Ihnen mit Hilfe der kostenlosen Testversion evtl. Probleme im Vorfeld auszuschließen. Alle genannten Produkte, Produktbezeichnungen sowie Logos sind Marken, eingetragene Warenzeichen oder Eigentum der jeweiligen Hersteller.

combit GmbH Untere Laube 30 78462 Konstanz Deutschland

**Sales & Service Team** T +49 (0) 7531 90 60 10 F +49 (0) 7531 90 60 18 service@combit.net k)

**combit.net**